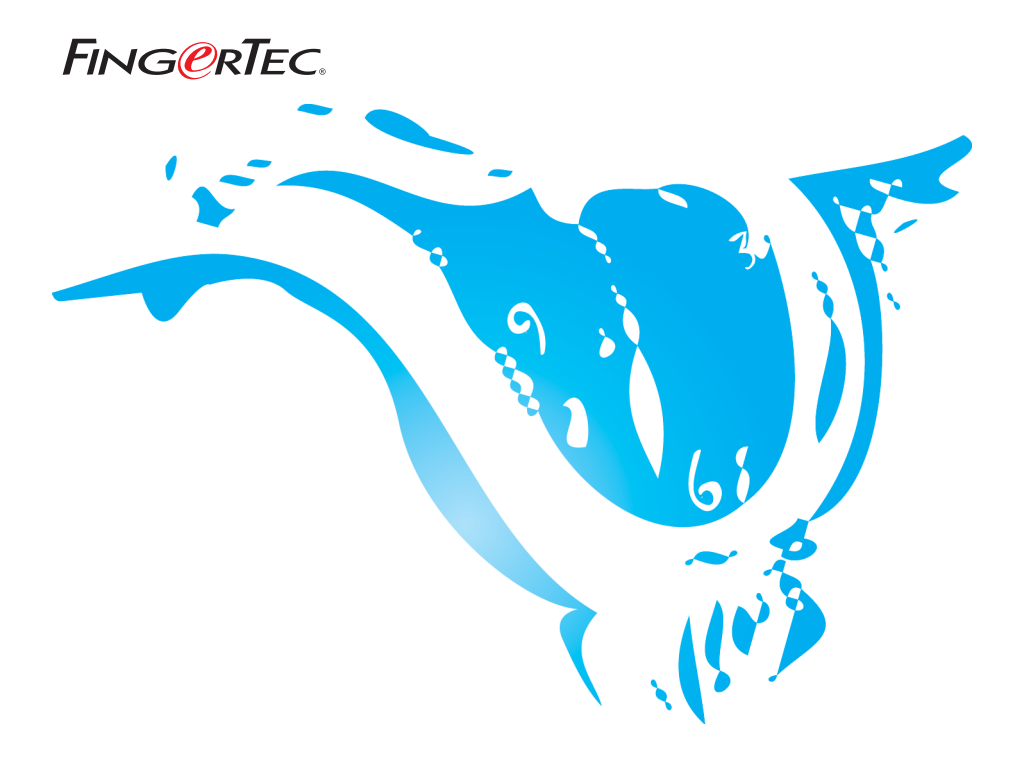

## **SUGGESTIONS & SOLUTIONS FOR TCMS V2 CALCULATION FORMULA IN TCMS V2 REPORTS**

Copyright<sup>®</sup> 2007 by FingerTec Worldwide Ltd. All rights reserved. | **LAST UPDATE 25 MAY 2007** 

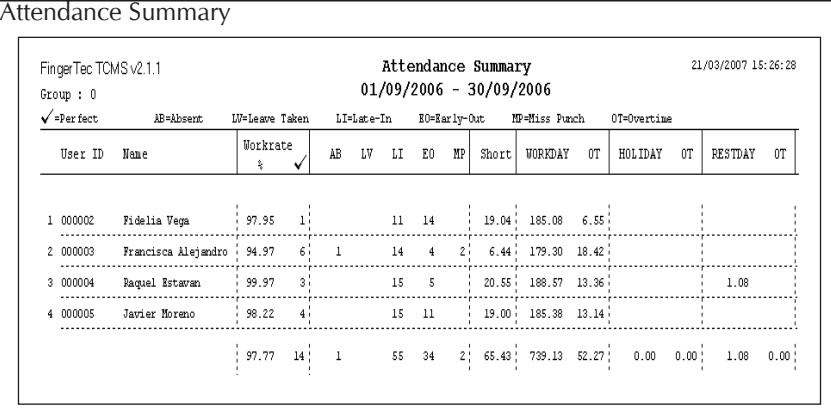

## Calculation of Work Rate

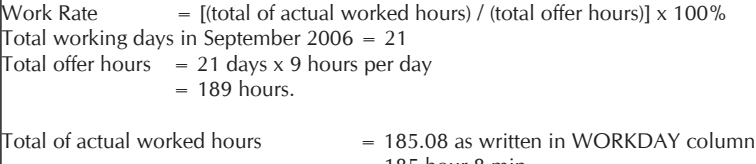

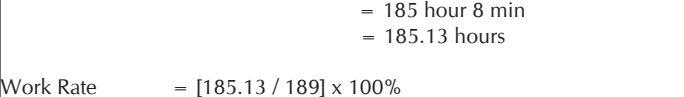

= 97.95% (same as printed in report)

NOTE:Work rate calculation is applied in Attendance Summary, Day-by-Day Analysis and Month-by-Month Analysis.

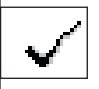

 $\overline{\phantom{a}}$ 

The total numbers under this icon is representing total of perfect attendance, without any missed-punch, late in, early out and on leave.